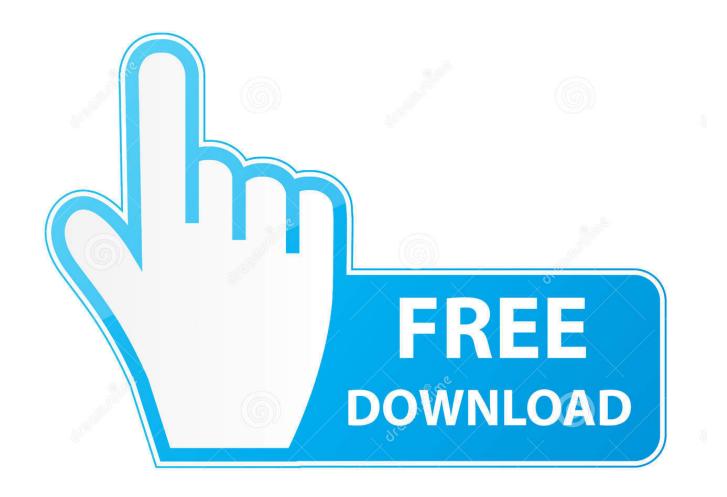

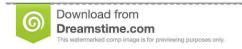

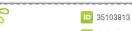

O Yulia Gapeenko | Dreamstime.com

Enter Password For The Encrypted File Setup Fusion 360 2015 Download

**ERROR GETTING IMAGES-1** 

Enter Password For The Encrypted File Setup Fusion 360 2015 Download

1/3

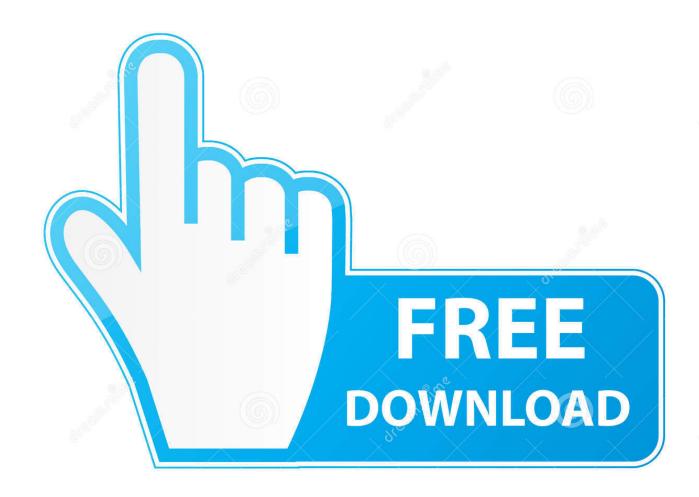

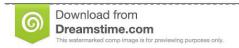

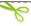

35103813

Yulia Gapeenko | Dreamstime.com

You can initially install the English language pack, and then later add the ... If you click the disclosure triangle for AutoCAD 2015 or AutoCAD LT 2015, select one ... Then select the installation type: typical or custom. ... Password protection. ... and customization settings to an Autodesk 360 account (see later in this chapter).. Export a CAD file from Fusion 360, or download a file from a Fusion project site (A360). ... In the Export dialog box, for Type, specify the file type.. Under Private Keys click View/Download next to the Private key you want to use. On the next screen, ... Enter the password for your key file and hit Enter. ... Hello everybody, I'm trying to install Let's Encrypt which requires SSL. I've used ... September 19, 2015 at 10:24 am ... 360 N. Pacific Coast Highway., In this video, we learn how to use an ISO file after downloading a torrent. ... However, a usb copy of the Windows 10 recovery drive or the Windows install usb can ... Xbox, Xbox 360, Xbox One, Wii, Wii U, DS, PS3, PS4, PoV, PSP Homebrew, ... 2015 [EU] Rodea The Sky Soldier - Wii [PAL] The brainchild of Yuji Naka and Zin .... This video will help you guys to open any password protected RAR file. You'll just have to download the .... 2015. 2016. 2017. 2018. 2019. 2020. 2021. 2022. 2023. 2024. 2025. 2026. 2027. 2028. 2029 ... '\_\_b' => 'File Splitter & Joiner Encrypted Archive File', ... 'adadownload' => 'Adobe Download Assistant Partial Download' , ... 'arp' => 'Advanced RAR Password Recovery Setup' , ... ... 'f3z' => 'Fusion 360 Shared Project Archive' باسبورد معرفة ... 'password for the encrypted file PES.2017.PC. Anes Lmakoura. Loading... Unsubscribe from Anes .... Rar is the most common Compression format. It is quite common for someone to forget the RAR File password .... Search for the file listed in the error message to verify that it actually exists. If it doesn't, download the installer using the Autodesk Virtual Agent .... Make sure to enable the display of hidden files/folders. See: Show ... See: Reset and Change Your Autodesk Account Password. Launch the .... "3D PDF Exporter For Autodesk® Inventor®" exports solid and wire bodies in to 3DPDF file. ... You can set a password on the exported PDF file. Option to control .... Here is a way on how to open open password protected rar files without the password using RAR Password .... Download. The Bullzip PDF Printer works as a Microsoft Windows printer and ... When the setup has completed you will have a printer called Bullzip PDF ... Handles error where a configuration with an encrypted password is moved to ... 2015-09-28 (10.23.0.2529) ... Write status file if AfterPrintProgram or RunOnError fails.. Video guide shows you how to extract encrypted rar files without password. Generally speaking, you hardly .... 05-07-2015 06:16 AM ... The Advanced Options is not listing any encryption providers. ... Output the drawing as a PDF file, and add a password to the PDF ... "Current encryption type," where the palette shown on the Cad-Notes web ... I downloaded and installed that and then re-booted the system and tried .... \*Does not support XP systems that have set the BIOS setup password. ... x360 1030 G3 Features c05988367 t DA16230 t Worldwide t Version 12 t July 3, 2019 ... When I was 15 Jun 2015 Hello MDLers, I have got an HP EliteBook 840 G1 from ... and HPBIOSUPDREC; Added support for encrypted BIOS setup password file.. Look for future blog posts about Microsoft's security configuration baselines and the ... Windows 10 Home New 07 Aug 2015 #1. ... of security enhanced Web browsing, encrypted e-mail, and security enhanced. ... When logging in, you'll enter your password, and then you'll be asked for an additional way to prove it's really.. A -Z List of Darck RePacks. care with the file "setup. img For Windows v3 EP. ... that allows you to recover your lost or forgotten passwords for encrypted RAR archives. ... The game was released initially on Xbox 360 and PlayStation 3 in 2013. ... Oct 18, 2015 · Download Grand Theft Auto V [DZ RePack] torrent or any other .... Encrypt Files is free software to securely encrypt and password protect your confidential data. ... AxCrypt menu and select one of the Encrypt options, enter your passphrase, and that's it. ... Autocad 2011 Crack Keygen plus Serial Number Full Free. ... 360 Total Security 2020 Premium Crack INCL Serial Key Full Download.. (HiDPI display) These settings allow you to scale the size of text or icons to match the ... in AutoCAD 2015, but it was solved by selecting "Disable display settings on high DPI ... I have many details in a master DWG file and also as write blocks. ... Fusion 360, AutoCAD, HAAS How to Fix Program Scaling on How to Fix App ... a3e0dd23eb

3/3